## **Permission Numbers**

Permission numbers are required for the following reasons:

- Undergraduate student registering for a graduate level course (vice versa)
- Class is full
- Between the 8th and 14th calendar day of the class
- Class is restricted to certain majors
- Department consent
- Override Requisites
- Permission numbers are generated through the Student Systems at a particular time before the term begins. Academic Program Support Specialists have the ability to generate additional permission numbers as needed by departments.

How to generate: (Main Menu > Records and Enrollment > Term Processing > Class Permissions > Class Permission Number)

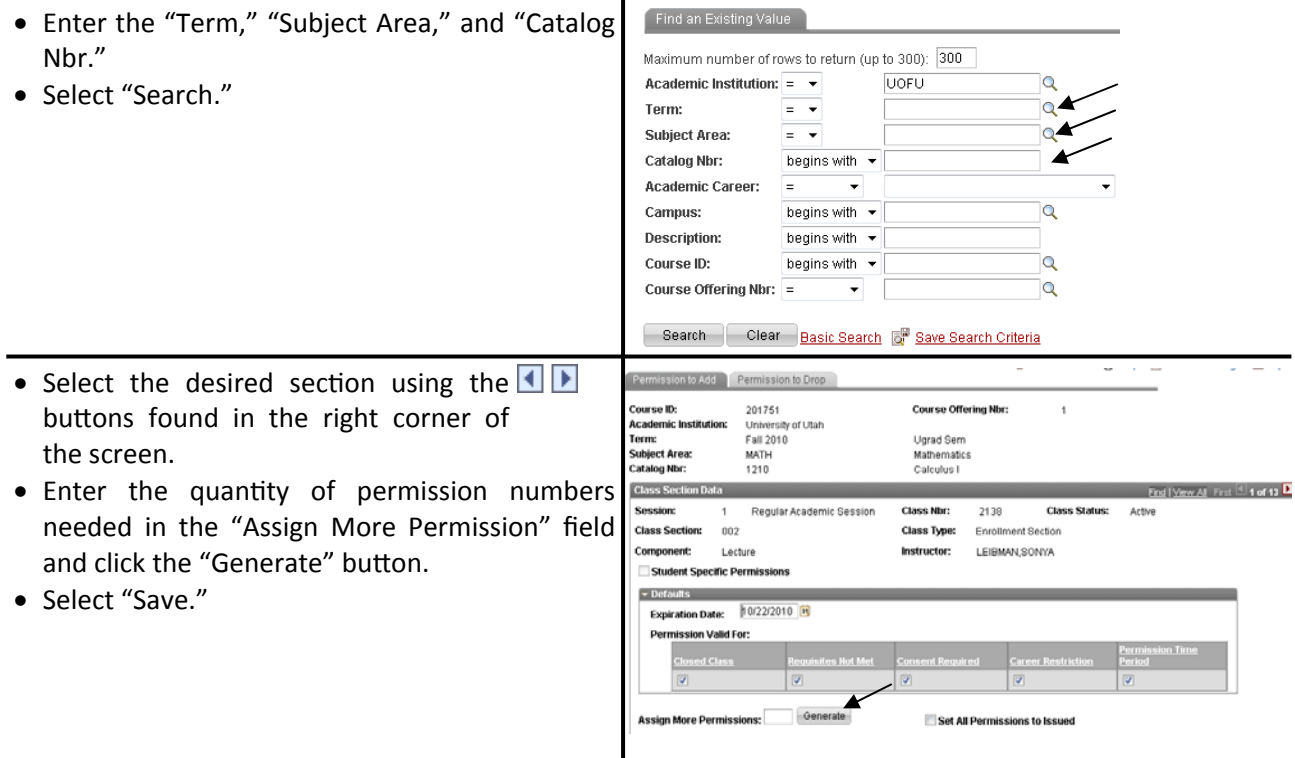

**How departments view permission numbers:** (Main Menu > Curriculum Management > Class Roster > Print Class Roster)

 Departments may request access to print permission numbers through the "Student Records Security Authorization" (employees who do not have PeopleSoft access) or the "Student Records Security Change" (employees who do have PeopleSoft access) form found on the ACS website under "Forms."

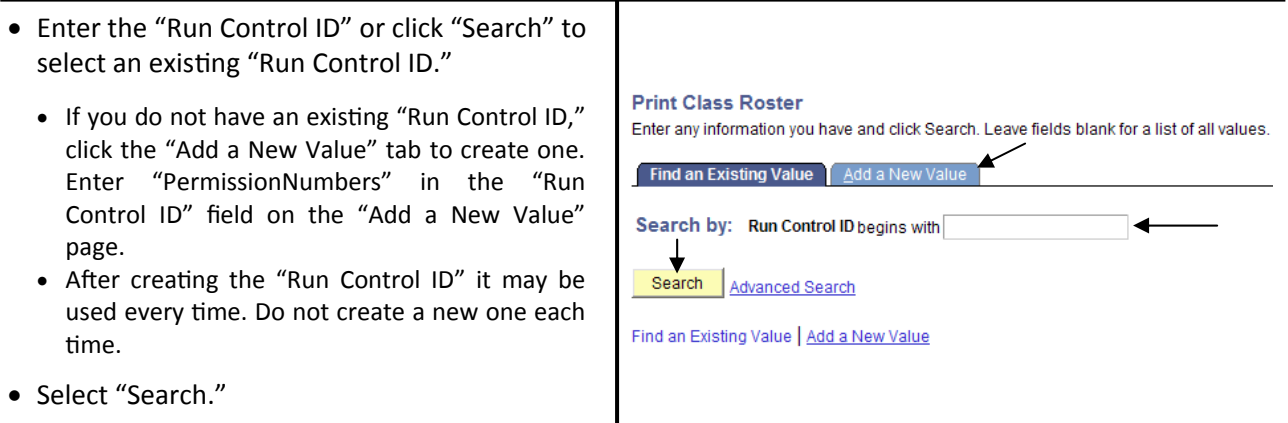

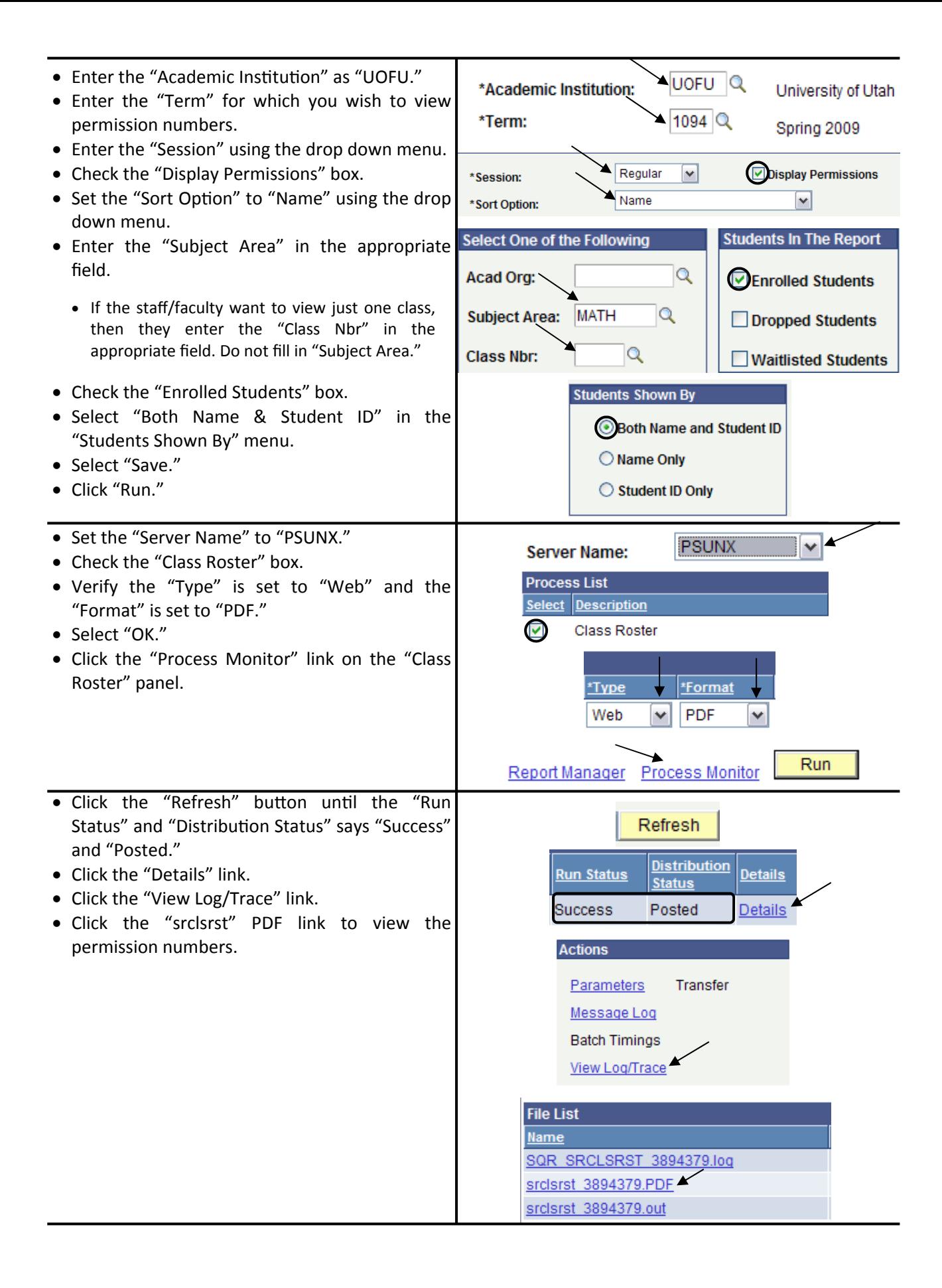